ImageTasks + ключ Скачать [Mac/Win] (2022)

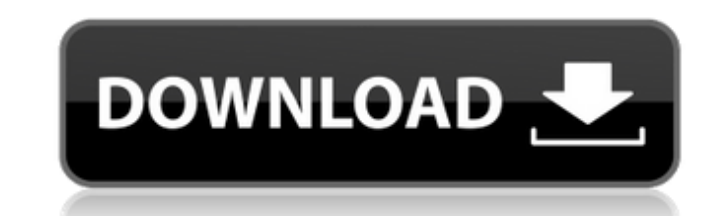

#### **ImageTasks With License Code**

У Простой У Чистый У Современный У Многофункциональный У Мощный У Простой в использовании Идеальный компаньон для профессиональных фотографов Tasks — это настольная утилита, предназначенная для идеального рабочего процес Совместим со всеми форматами изображений, такими как PSD, ВМР, IPEG и более чем 50 другими. С помощью Задач вы можете пакетно редактировать, настраивать и увеличивать и увеличивать изображение по своему усмотрению. В проб Удаление IPEG ✔ Автоматическая обрезка ✔ Объединение слоев ✔ Корректировки ✔ Фильтры ✔ Генератор HTML ✔ Пакетное преобразование ✔ Вставка водяного знака ✔ Редакция документа ✔ Слайд-шоу ✔ настройка ISO ✔ Прозрачность ✔ Э эллиптическое искажение ✔ Автоматическая или ручная настройка ✔ Преобразование цветов RGB или HSL ✔ Черно-белый ✔ Обрезать ✔ Цветовой баланс ✔ Изменение размера ✔ Выкройка ✔ Больше Мы постараемся сделать его лучше и боль чтобы мы могли исправить их как можно скорее. Важный Это не программное обеспечение для зарабатывания денег, потому что оно беспочение для миного обеспечение для эарабатывания денег, потому что оно бесплатное. Эта програм для бесплатного скачивания с нашего сайта. Эта программа может помочь вам узнать больше об инструментах редактирования. Добавлено больше функций. Эта программа догтупна для Windows 7. Эта программа доступна для бесплатного просто запустите ее прямо с жесткого диска. Вам будет показано окно с просьбой подтвердить условия лицензии. Вам нужно будет принять это. Примечание · Не устанавливайте и не запускайте эту программу. Вам нужно открыть его

### **ImageTasks Torrent (Activation Code) For Windows [March-2022]**

Редактируйте несколько фотографий с легкостью. • Поиск файлов на компьютере, в сети или в Интернете. • Редактировать изображения с включенными функциями, подобными Рhotoshop. • Применять эффекты и улучшать атрибуты. • Соз Ключевая особенность: Редактировать изображения - Редактируйте фотографии с включенными функциями, подобными Photoshop: эффекты, цвет, яркость, насыщенность и многое другое. - Автоматическое определение типов и форматов и выбрать один файл или группу файлов. - Поддержка перетаскивания - Поддерживает наиболее распространенные форматы изображений: JPG, IPEG, PNG, BMP, PCX, TGA, ICO, WAV, FAX, GIF, PSD и другие. - Выберите одну картинку для и редактирования. - Выберите цвет фона для исходного изображения. - Выберите новое фоновое изображение для редактирования. - Изменение размер ваших фотографий. - Поворот изображения под любым углом. - Отразить по горизонтали поворот изображения. - Изменение размера изображения без потерь до 1 50 000 х 1 500 000 пикселей. - Ретушь, клонирование и другие параметры. Настройки изображения - Оттенок, насыщенность, яркость и контрастность. - Отрегул применены ко всему изображению. - Залейте всю картинку определенным цветом. - Отрегулируйте насыщенность изображения. - Применить оттенок изображения. - Применить насыщенность к выбранной области. - Регулировка оттенок изо Применить фильтр к выбранной области. - Отрегулируйте яркость и контрастность изображения. - Выберите определенные области и примените указанный цвет. - Настройте цвет изображения. - Выберите и примените к изображению новы изображению. - Фильтровать цвет фона. - Выберите и примените фильтр к выбранной области. Цвета - Оттенок, насыщенность и контрастность или яркость. - Ко всему изображению можно применить оттенок, насыщенность или яркость. или яркость могут быть 1709е42с4с

#### **ImageTasks Crack+ Keygen Full Version Free**

Нажмите на изображение, чтобы увеличить. Лицензия: Свободно Центр поддержки Qt-версия: 5.3.х Операционная система: линукс Лучший редактор изображений Egmont Online Content Management Solution — это полностью интегрированн позволяя веб-мастерам очень эффективно управлять контентом и простой способ, а также позволяя пользователям получить доступ ко всему этому из единая точка доступа. Free Video Editor — это программа, которую можно использо вашем ПК. Это также поможет вам конвертировать из одного видео форматировать в другой. Qt-версия: 4.8.1 Операционная система: Окна Чтобы было ясно, это не просто обычный редактор кода HTML, он также может редактировать стр для мгновенного создания полной веб-страницы HTML5. Тем не менее, вы можете наслаждаться многими мощными функциями профессионального уровня в забавном, удобном интерфейсе. Фактически, он включает в себя мощный набор функц разметку, изменять теги, добавлять или изменять атрибуты HTML, писать, просматривать, тестировать, просматривать, фильтровать, фильтровать, фильтровать, а также открывать и сохранять. файлы. Благодаря предоставленной подд последних событий. Qt-версия: 5.4.0 Операционная система: Окна Фантастический легкий редактор изображений предназначен для того, чтобы сделать вашу работу по редактированию изображений простым и легким делом, поскольку он ит. д.) и редактировать их в программе. Кроме того, он готов к работе с мобильными устройствами, поэтому позволяет загружать изображения на Facebook прямо из приложения на Facebook прямо из приложения. Он включает в себя р обучения Sticky Trainer — идеальное решение для создания и обновления образовательных, корпоративных, корпоративных, деловых, пользовательских и электронных курсов.Программа позволяет создавать, обновлять и доставлять пол Окна С помошью A9Soft ScreenRec

## **What's New In ImageTasks?**

ImageTasks — это небольшое и простое в использовании приложение, предлагающее простой способ редактирования и настройки нескольких изображений и создания уникальных HTML-альбомов. Стильная и доступная планировка Он имеет именно: пакетное редактирование, настройка изображения, HTML-альбом и расширения рабочего стола. Он поддерживает большинство используемых форматов изображений, таких как GIF, PSD, PNG, JPEG и другие менее известные PIC, P их местоположение, используя предоставленную древовидную структуру папок. После обнаружения вы можете выбрать определенные или все сразу. Изображаются в нижней части окна в виде эскизов, а выбранная фотография отображается улучшите атрибуты фотографий Эффекты и чары организованы в отдельные вкладки для более удобного доступа. К первой группе относятся оттенок, насыщенность, яркость и контрастность. Инструмент позволяет вводить параметры вруч использовать исправления, такие как изменение размера до любого размера, поворот на произвольный угол, отражение по горизонтали или вертикали, а также вставлять водяные знаки (например, круг, крест, линии) с уникальными цв коллажи и управляйте расширениями рабочего стола Можно создать галерею HTML, начав с поиска изображений, а затем выбрав нужную тему из нескольких предопределенных, таких как кинолента или классика, для которых можно устано заголовок, краткое описание, макет (конкретное количество строк и столбцов), размер эскиза и формат. Кроме того, он позволяет вам выбирать качество изображения для элементов, которые не в формате JPEG, чтобы уменьшить их в умолчанию. где вы можете просмотреть альбом.Что касается конфигурации рабочего стола, то она позволяет отображать портретную картинку с нужной рамкой или показывать установленные системные виджеты (календарь, часы или кал которая пригодится, когда вы хотите быстро отредактировать свои любимые изображения, а также применить фильтры к нескольким файлам одновременно и создать коллекцию HTML. ... ImageTasks — это крошечный, но мошный пакетный

# **System Requirements For ImageTasks:**

оокіе в любое времля услья сокіе дальные комментарии: Заметки: Перед загрузкой прочтите следующее: РС Games использует файлы cookie для предоставления услуг. Вы можете отключить файлы cookie в любое время. Чтобы прочитать вы предоставляете, будет обрабатываться с максимальной конфиденциальностью. Скачивая эту игру, вы соглашаетесь с нашими условиями Главная страница | Загрузки | Помощь | Политика конфиденциальности | Обратная связь [ПК] — в

Related links: